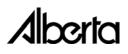

## **Financing Statement**

Receiver's Report, Orders or Charges

| Type of Registration (Sel                    | ect <u>one</u> only)                          |                                 |                                 |  |
|----------------------------------------------|-----------------------------------------------|---------------------------------|---------------------------------|--|
| Receiver's Report                            | Court Order                                   |                                 |                                 |  |
| Matrimonial Property C                       |                                               |                                 | Location                        |  |
| Crown Charge                                 |                                               | Court File Number               | Date Order Granted (yyyy/mm/dd) |  |
| Land Charge                                  | Statutory Charge \$                           | Amount                          |                                 |  |
| Debtor                                       |                                               |                                 |                                 |  |
| Select <u>one</u> Business                   | Individual                                    |                                 |                                 |  |
| Business Name or Last Name                   |                                               | First Name                      | Middle Name                     |  |
| Street Address                               | City                                          | Province                        | Postal Code                     |  |
| f Court Order,<br>ndicate occupation         |                                               | Gender                          | F Birthdate yyyy/mm/do          |  |
| Secured Party                                |                                               |                                 |                                 |  |
| Select one Business                          | Individual                                    |                                 |                                 |  |
| arty Code Business Name or Last N            | lame                                          | First Name                      | Middle Name                     |  |
| Street Address                               | City                                          | Province                        | Postal Code                     |  |
| Registry (P.P.R.) Name in Full<br>Party Code | City                                          | Province                        | Postal Code                     |  |
| Felephone Number                             | Fax Number                                    | Call Box Number                 | Reference Number                |  |
|                                              |                                               |                                 |                                 |  |
| Collateral - Serial Number                   | Goods (If Court Order, Matrin                 | nonial Property Order or S      | Statutory Charge)               |  |
| erial Number                                 | Year (yyyy) Make                              | and Model                       | Catego                          |  |
|                                              |                                               |                                 |                                 |  |
| General Collateral (If Cou                   | rt Order, Matrimonial Property (              | Order, Statutory Charge o       | r Crown Charge)                 |  |
|                                              |                                               |                                 |                                 |  |
|                                              |                                               |                                 |                                 |  |
|                                              |                                               |                                 | Your Reference Number           |  |
| Authorized Signature                         | Name of Person Authorized to Complete this Fo | orm (PRINT) Telephone Number    | Call Box Numb                   |  |
|                                              |                                               | Data of Dubminster (1997)       |                                 |  |
| REG3411 (2007/01)                            | Registry Agent Office Use Only                | Date of Submission (yyyy/mm/dd) | Page of                         |  |